#### Texture Coordinates

CS418 Computer Graphics John C. Hart

## Texture Mapping

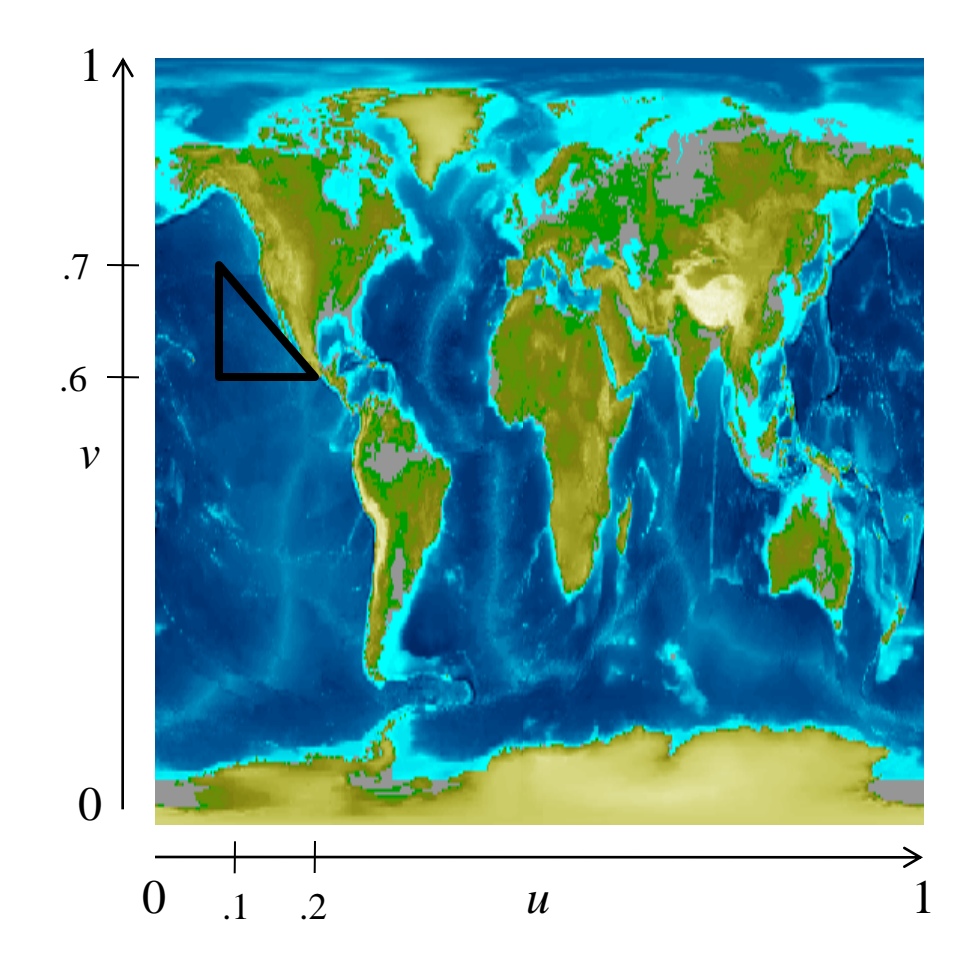

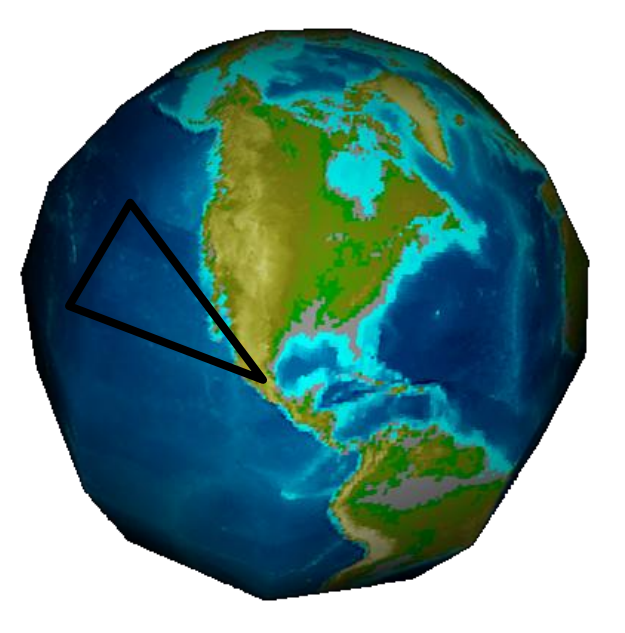

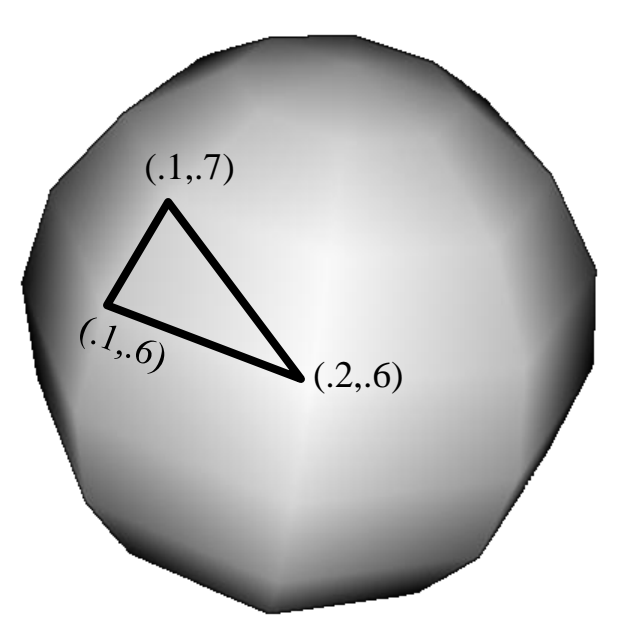

#### TexGen

```
GLfloat xplane [ ] = {1, 0, 0, 0};GLfloat yplane[] = {0, 1, 0, 0};glTexGenfv(GL_S,GL_OBJECT_PLANE, xplane);
glTexGenfv(GL T,GL OBJECT PLANE, yplane);
glEnable(GL_TEXTURE_GEN_S);
glEnable(GL_TEXTURE_GEN_T);
                                                  y
                                              z
                                            X^k
```
glTexGeni(GL\_S, GL\_TEXTURE\_GEN\_MODE, GL\_OBJECT\_LINEAR); glTexGeni(GL\_T, GL\_TEXTURE\_GEN\_MODE, GL\_OBJECT\_LINEAR); glTexGeni(GL\_S, GL\_TEXTURE\_GEN\_MODE, GL\_EYE\_LINEAR); y z x y

glTexGeni(GL\_T, GL\_TEXTURE\_GEN\_MODE, GL\_EYE\_LINEAR);

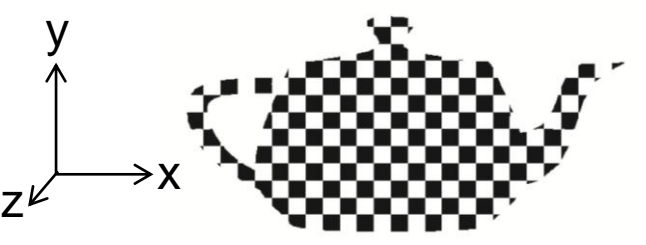

## **Contouring**

- Set texgen mode to object linear
- Define a plane
- Load a white texture with one black stripe

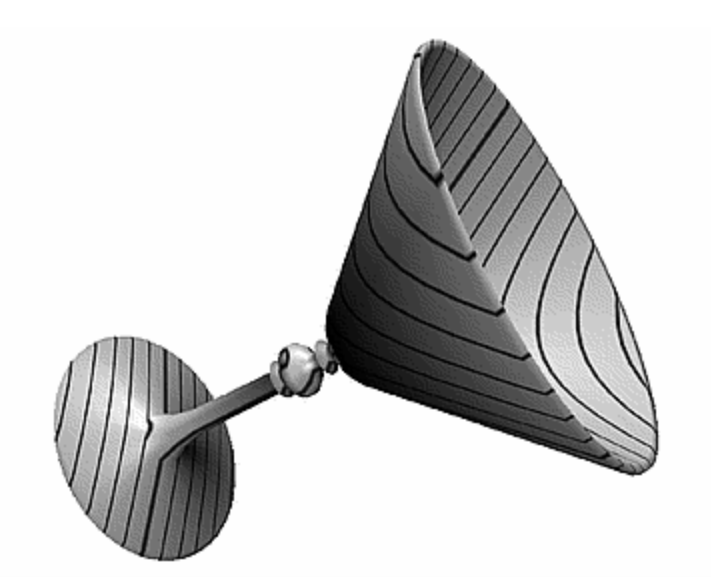

Figure 4. Showing distance from a plane with Contouring.

**Texture Mapping as a Fundamental Drawing Primitive Paul Haeberli and Mark Segal Graphica Obcura, June 1993**

## Bump Mapping

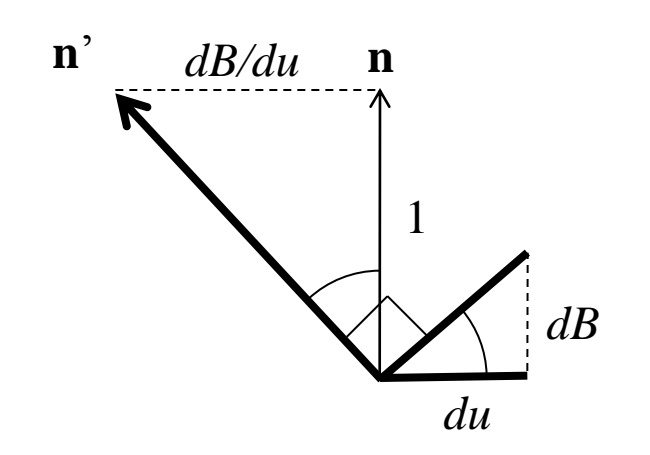

*v B*

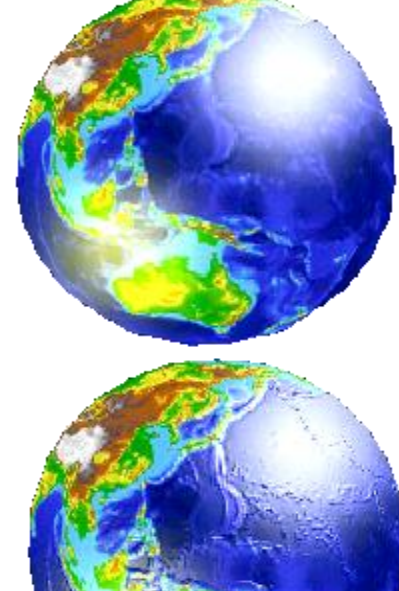

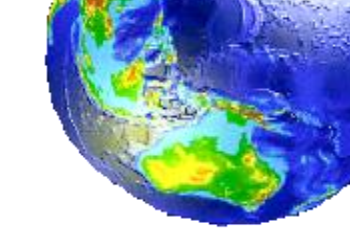

*u*

*C*

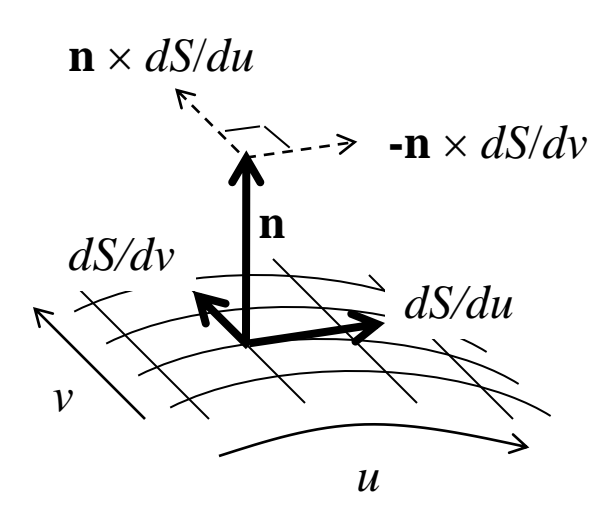

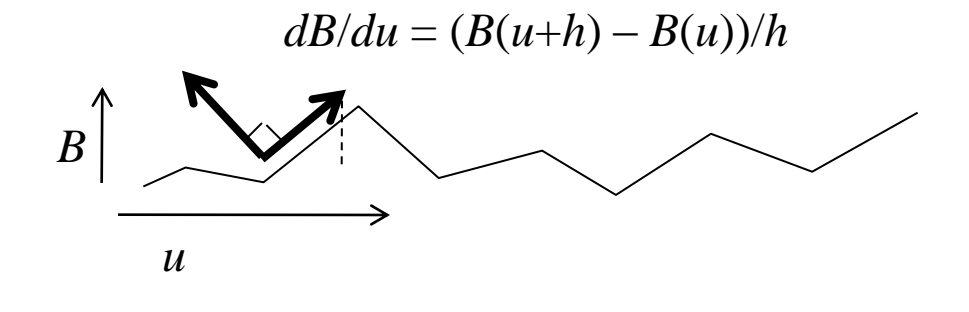

 $\mathbf{n}' = \mathbf{n} - (dB/du) \mathbf{n} \times dS/dv + (dB/dv) \mathbf{n} \times dS/du$ 

## Environment Mapping

- Stores view from a point in all directions
- When rendering a fragment, compute reflection vector for eye (like the light reflection vector for specular reflection)
- Lookup prestored color and display that color as the reflection
- How can we store a precomputed view in all directions as a texture map?
- See the Story of Reflection Mapping: http://debevec.org/ReflectionMapping/

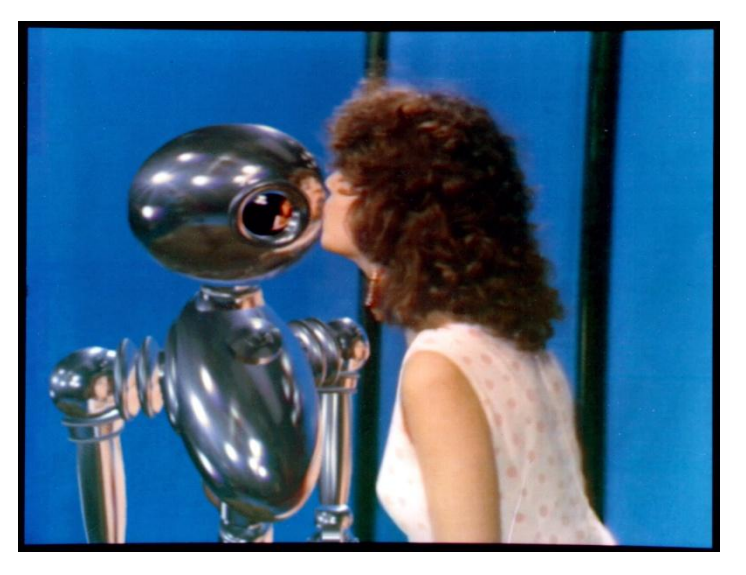

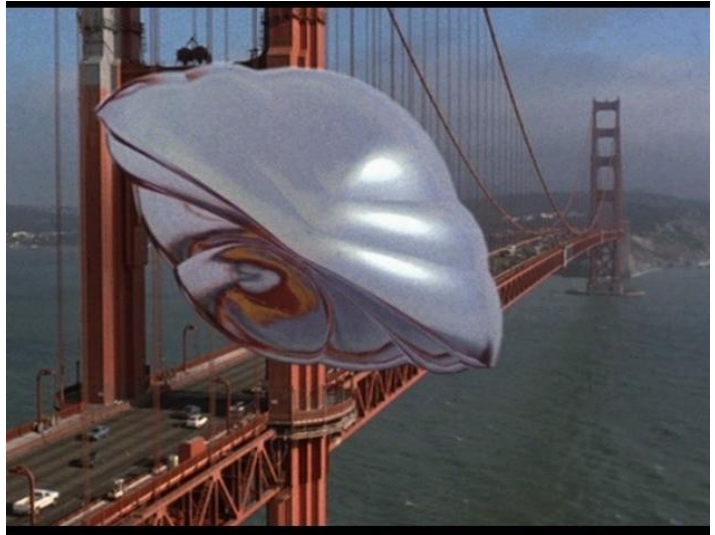

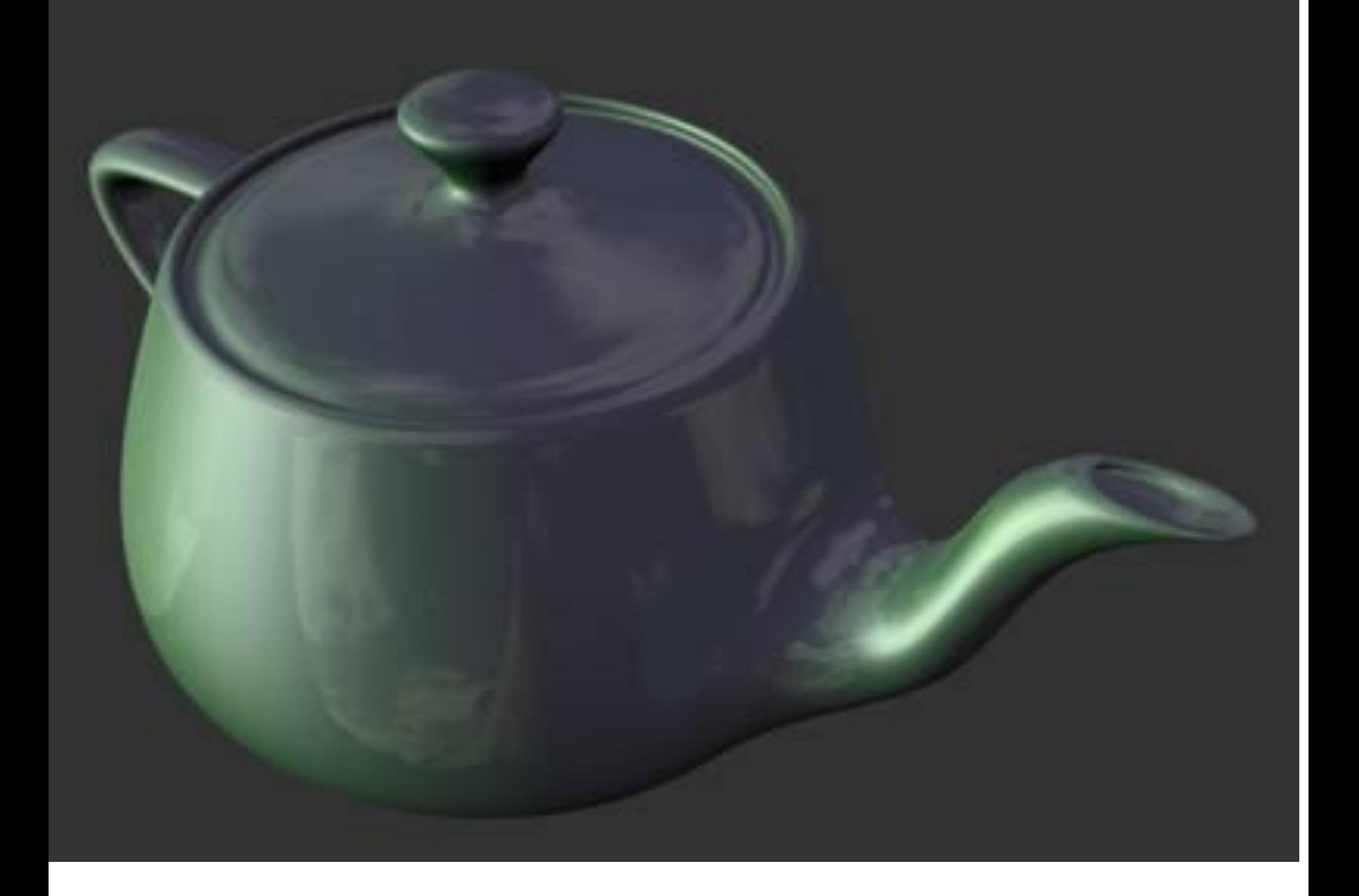

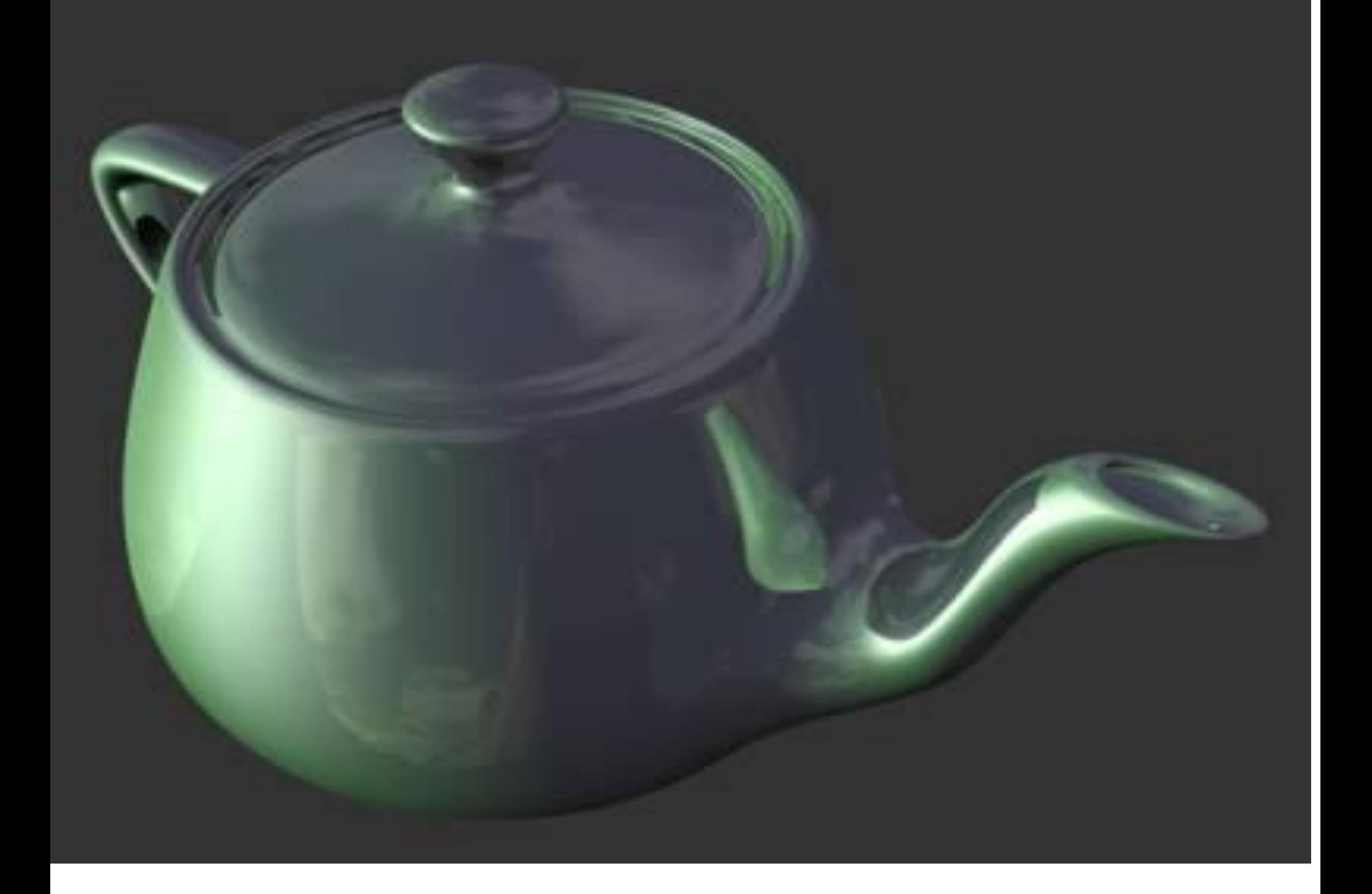

## Sphere Map Idea

- Photograph a reflective sphere (like a garden gazing ball) in whatever environment you like
- All possible normals you can see appear somewhere on the sphere
- Store image of reflective sphere as a texture map
- When rendering a point on a reflective object, find the point on the sphere with the same surface normal, and display the sphere's color on the object
- Need to convert surface normal to texture coordinates

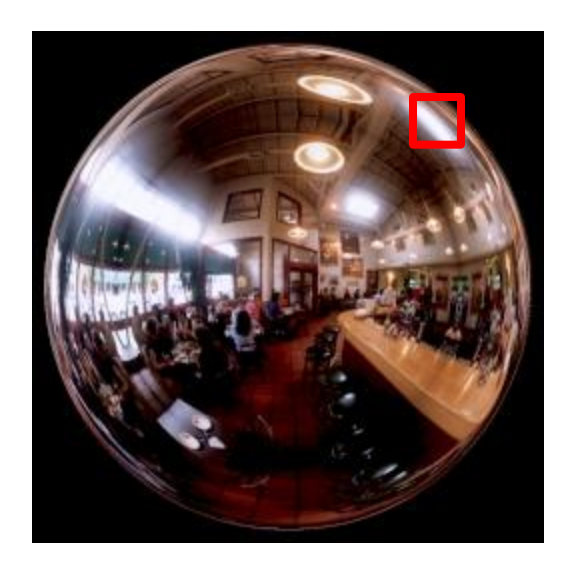

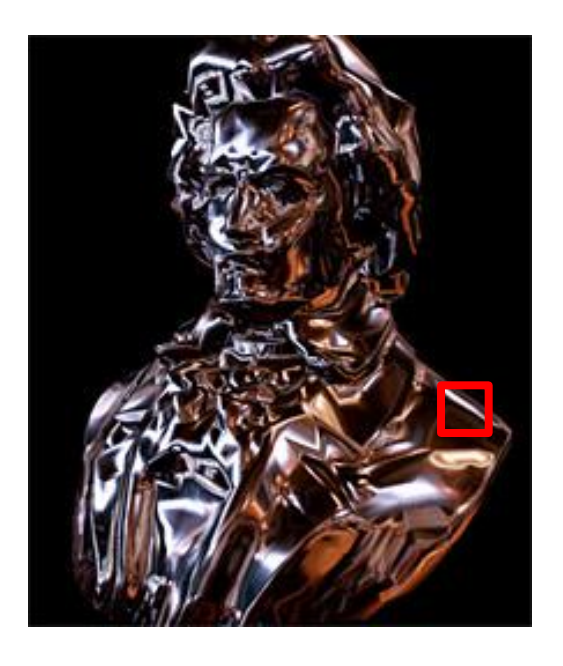

## Sphere Map Geometry

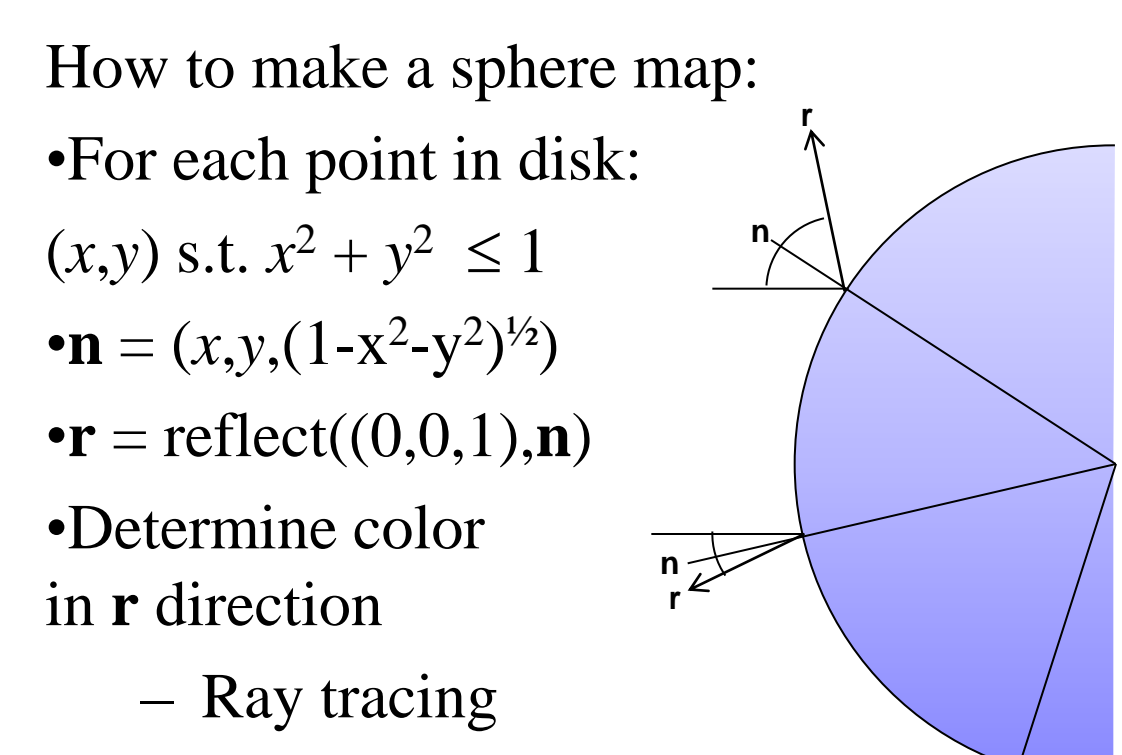

- Images
- Photograph

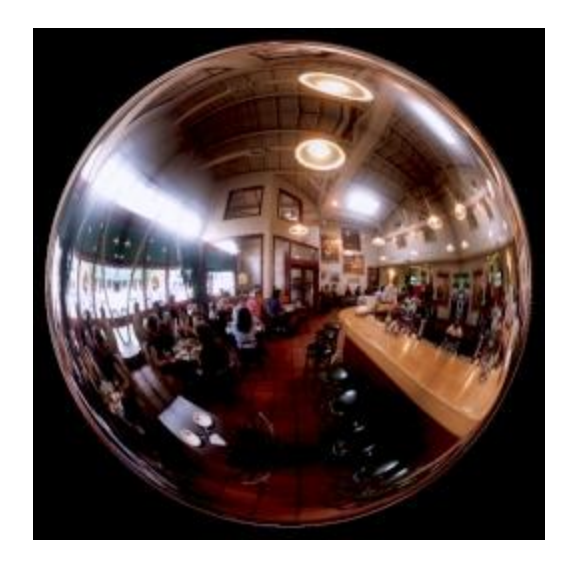

1

**n r**

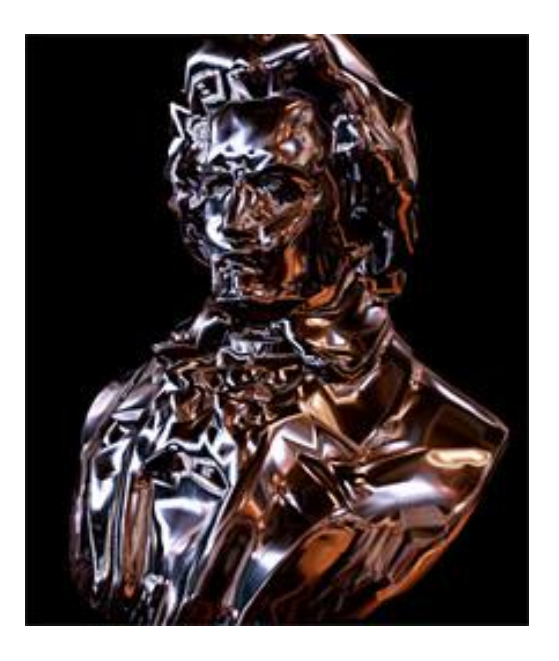

### OpenGL Sphere Map

glEnable(GL\_TEXTURE\_GEN\_S); glEnable(GL\_TEXTURE\_GEN\_T);

glTexGeni(GL\_S, GL\_TEXTURE\_GEN\_MODE,GL\_SPHERE\_MAP); glTexGeni(GL\_T, GL TEXTURE GEN MODE, GL SPHERE MAP) ;

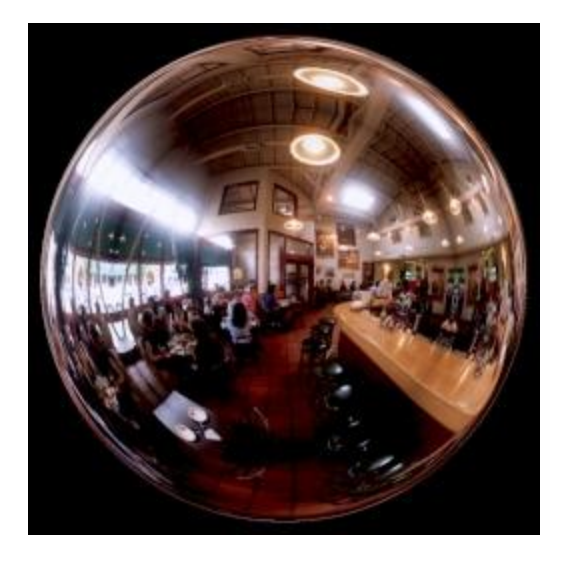

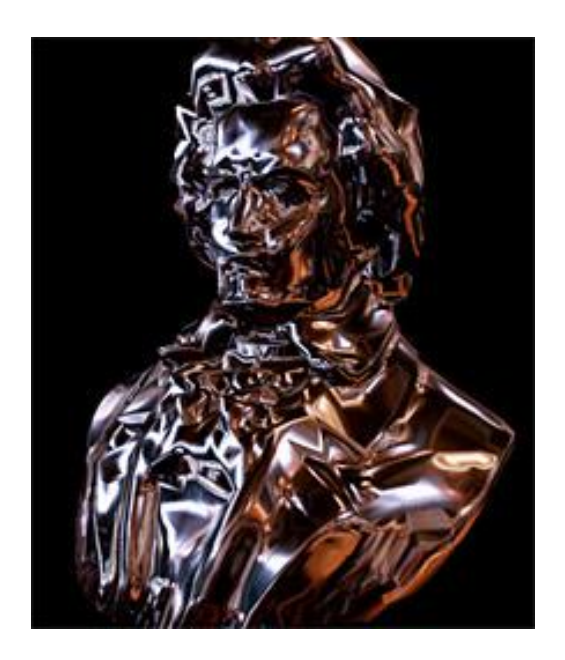

Photograph by David Kunzman

## OpenGL Cube Map

- Sphere map creates distortion near the edges of the sphere
- Can use six different texture images to form a cube map

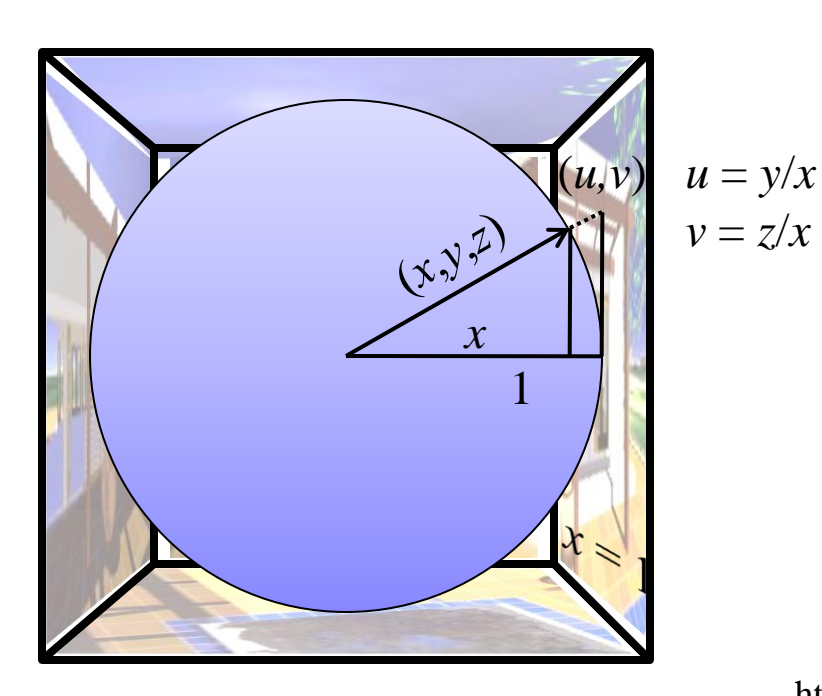

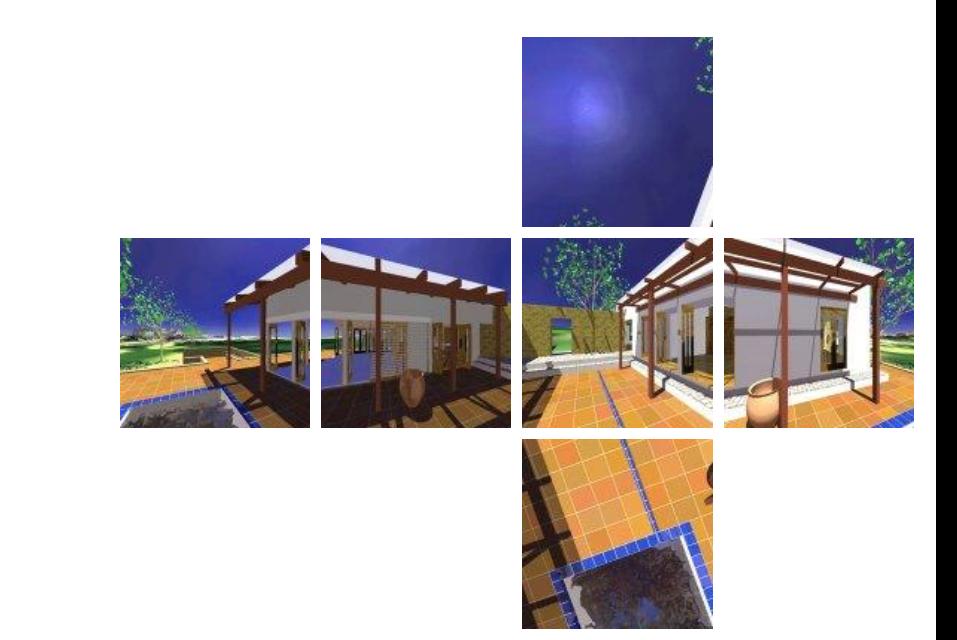

http://developer.nvidia.com/object/cube\_map\_ogl\_tutorial.html

## OpenGL Cube Map

- Sphere map creates distortion near the edges of the sphere
- Can use six different texture images to form a cube map

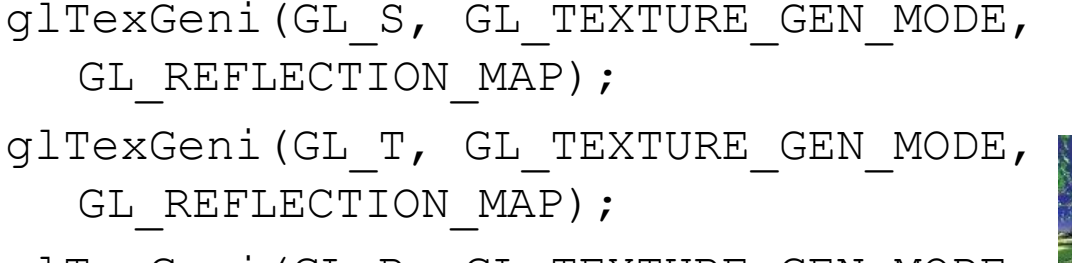

glTexGeni(GL\_R, GL\_TEXTURE\_GEN\_MODE, GL REFLECTION MAP);

glEnable(GL\_TEXTURE\_GEN\_S); ... T; ... R; glEnable(GL\_TEXTURE\_CUBE\_MAP) ;

glTexImage2D(GL\_TEXTURE\_CUBE\_MAP\_POSITIVE\_X,...)

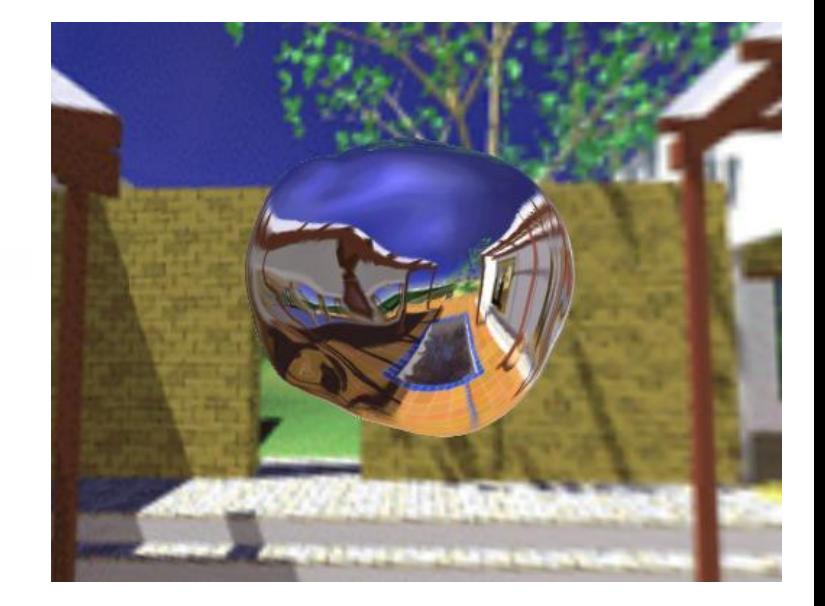

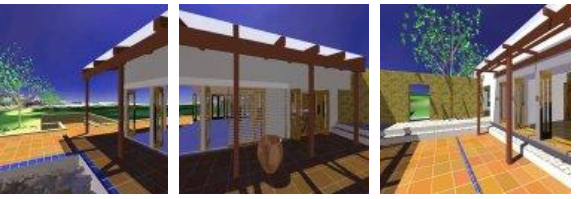

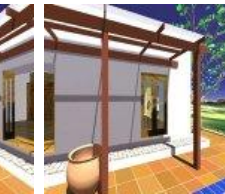

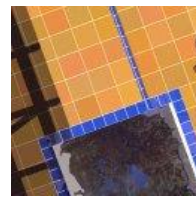

http://developer.nvidia.com/object/cube\_map\_ogl\_tutorial.html

## Texture Shading

• OpenGL lighting equation

 $I = k_a L_a + k_d L_d (N \cdot L) + k_s L_s (V \cdot R)^n$  $I = k_a L_a + k_d L_d (N \cdot L) + k_s L_s (V \cdot R)^n$  $I = k_a L_a + k_d L_d (N \cdot L) + k_s L_s (V \cdot R)^n$ 

Set texcoords of vertices to:

$$
s = N \cdot L, \ t = V \cdot R
$$

• Create a texture by evaluating OpenGL lighting equation for each texel

$$
C(s,t) = k_a L_a + k_d L_d s + k_s L_s t^n
$$
  
for all  $0 \le s, t \le 1$ 

- Disable OpenGL lighting!
- Still just Gouraud color interpolation
- Must recompute texture coords when view changes

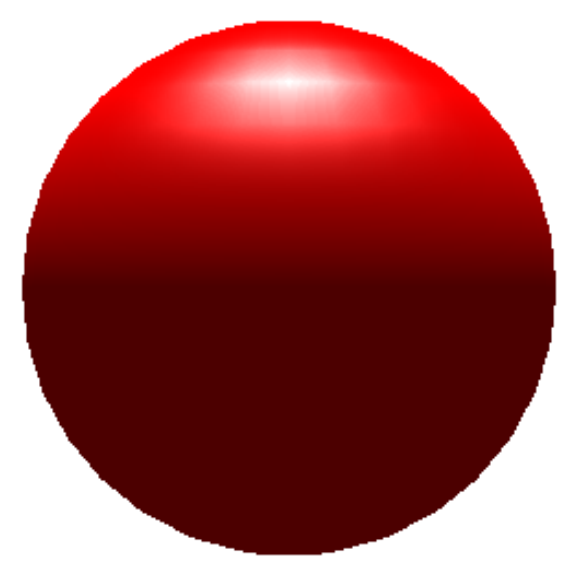

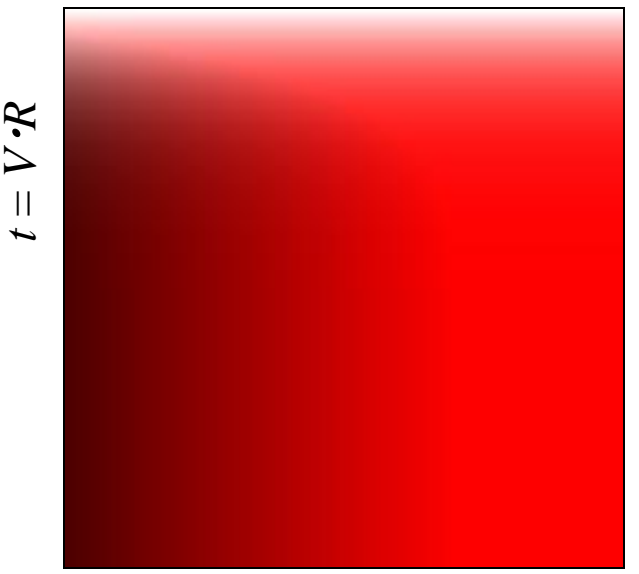

 $s = N \cdot L$ 

# Phong Map

- The sphere map is an environment map stored as the reflection of a scene on sphere
- Not only stores scene, stores the *reflection* of the scene
	- Let the scene be a single point light source
	- Render a Phong specular highlight on a sphere
	- Use rendered sphere as an environment spheremap
- Texcoord interpolation samples highlight through face interior
- Texture is view/light dependent

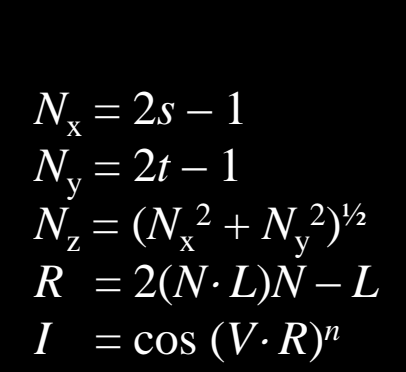

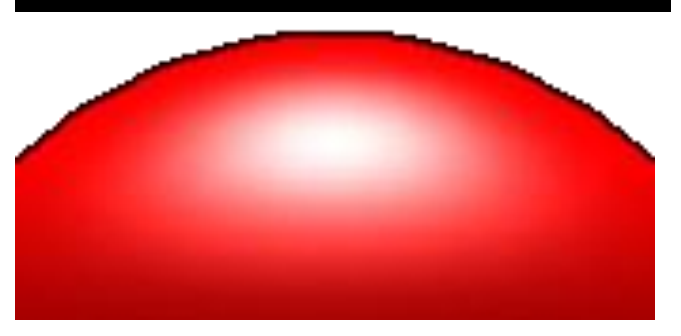

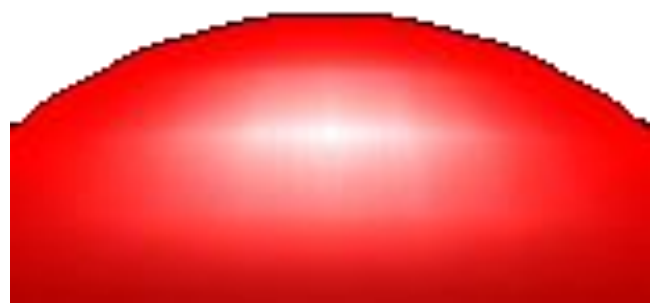

# Phong Map

- The sphere map is an environment map stored as the reflection of a scene on sphere
- Not only stores scene, stores the *reflection* of the scene
	- Let the scene be a single point light source
	- Render a Phong specular highlight on a sphere
	- Use rendered sphere as an environment spheremap
- Texcoord interpolation samples highlight through face interior

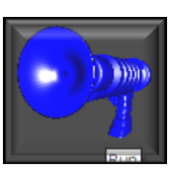

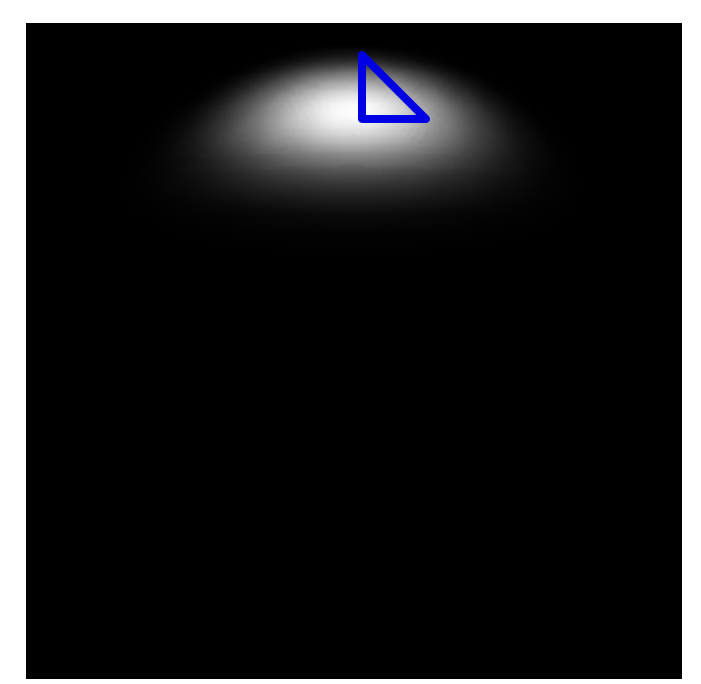

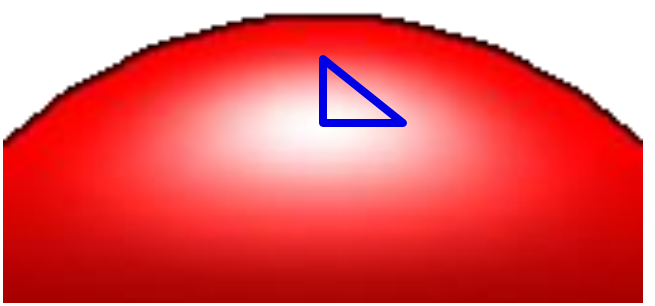

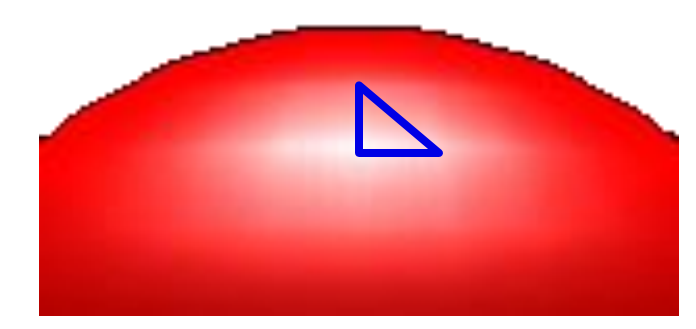

## A Skin Texture Shader

- Skin appears softer than Lambertian reflectance because of subsurface scattering
- Seeliger lighting model  $I = (N \cdot L) / (N \cdot L + N \cdot V)$
- Implement as a texture shader

$$
s = N \cdot L
$$

$$
t = N \cdot V
$$

$$
C = s/(s+t)
$$

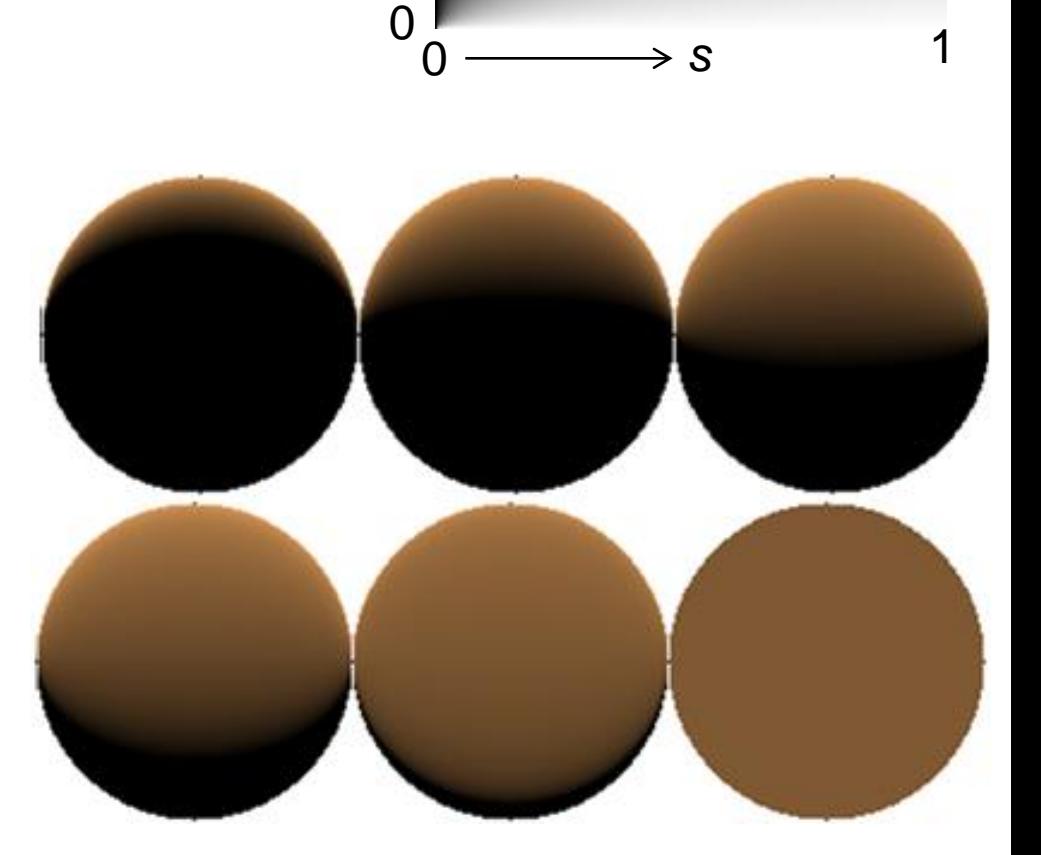

*t*

1